**VOCÊ CONHECE O AMPLIFICADOR SEGUIDOR DE TENSÃO COM BOOTSTRAP**

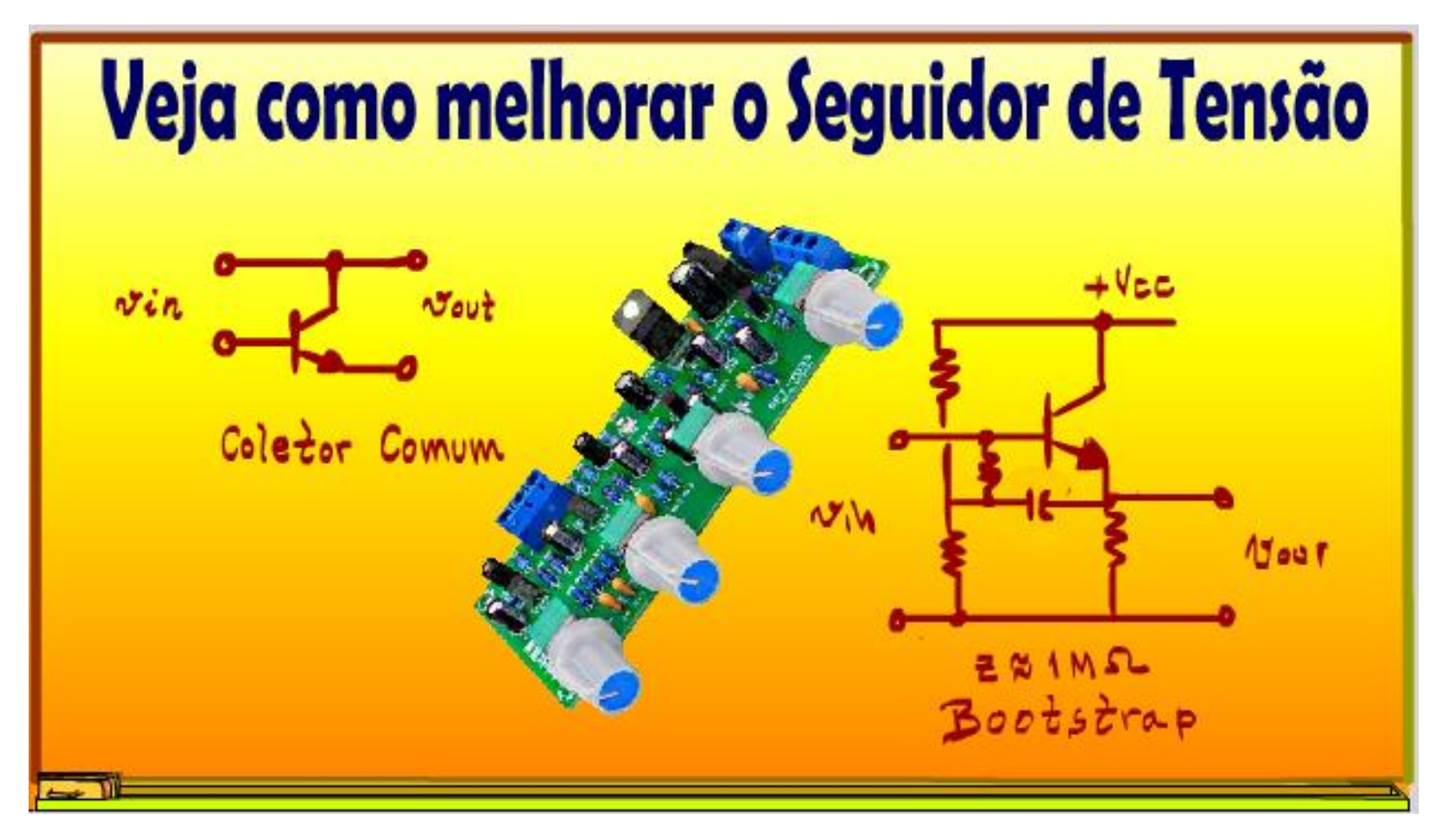

Professor Bairros (19/06/2023)

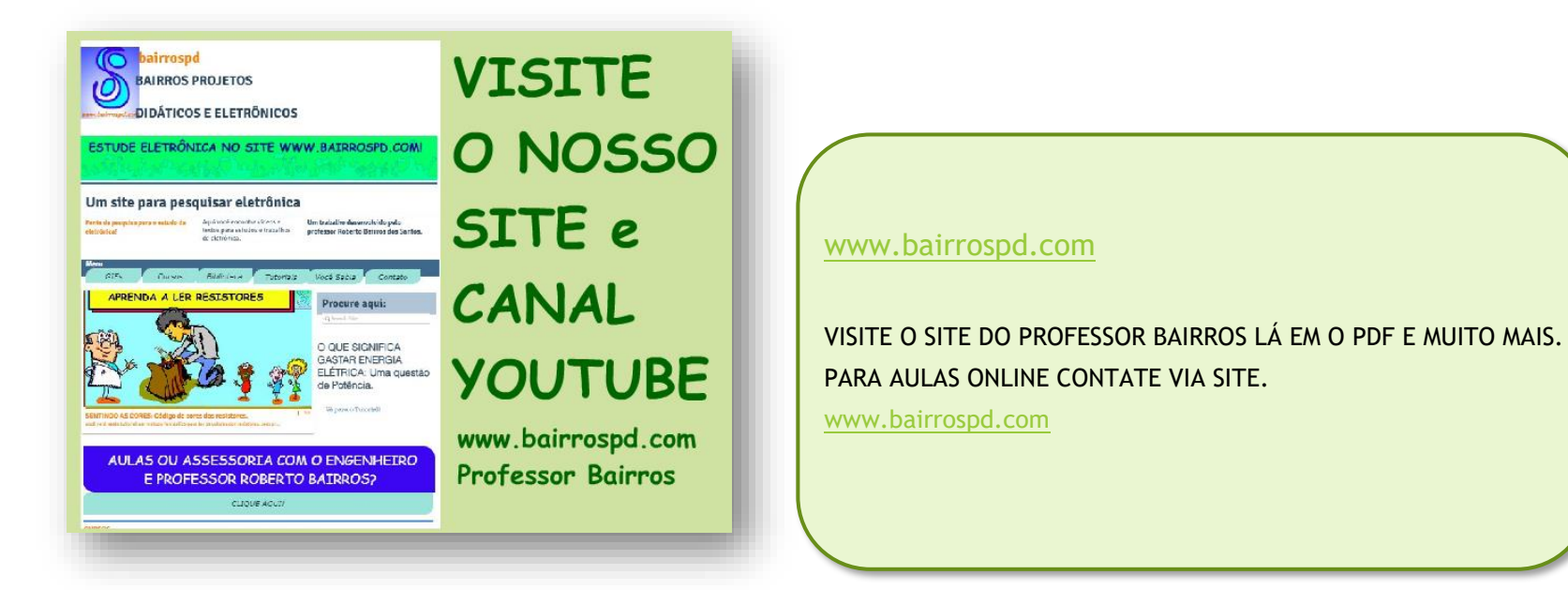

<https://www.youtube.com/@professorbairros>

**Você conhece o amplificador seguidor de tensão com bootstrap**

# Sumário

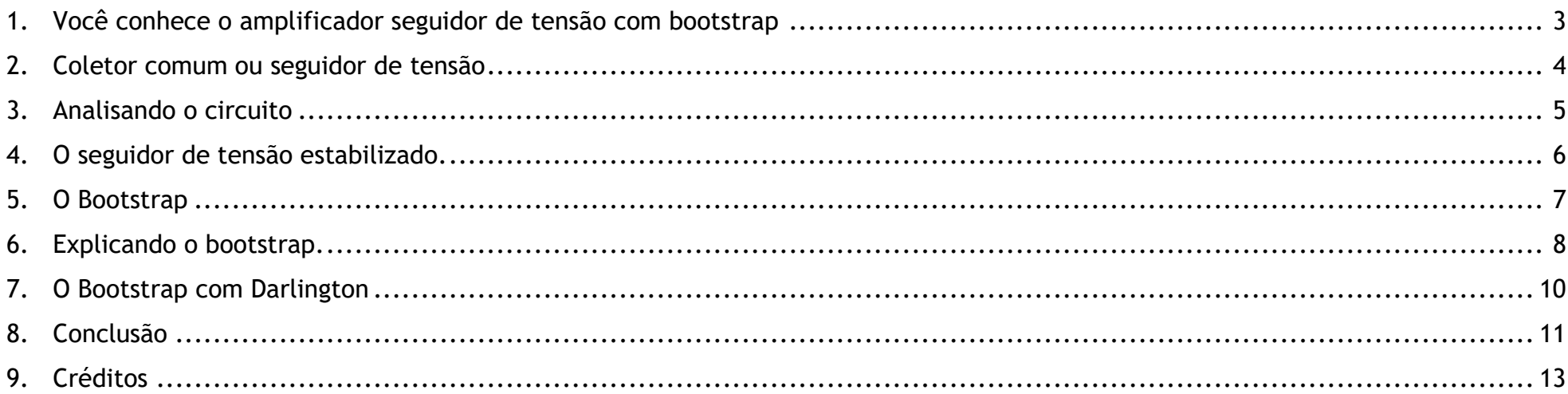

## <span id="page-3-0"></span>1. VOCÊ CONHECE O AMPLIFICADOR SEGUIDOR DE TENSÃO COM BOOTSTRAP

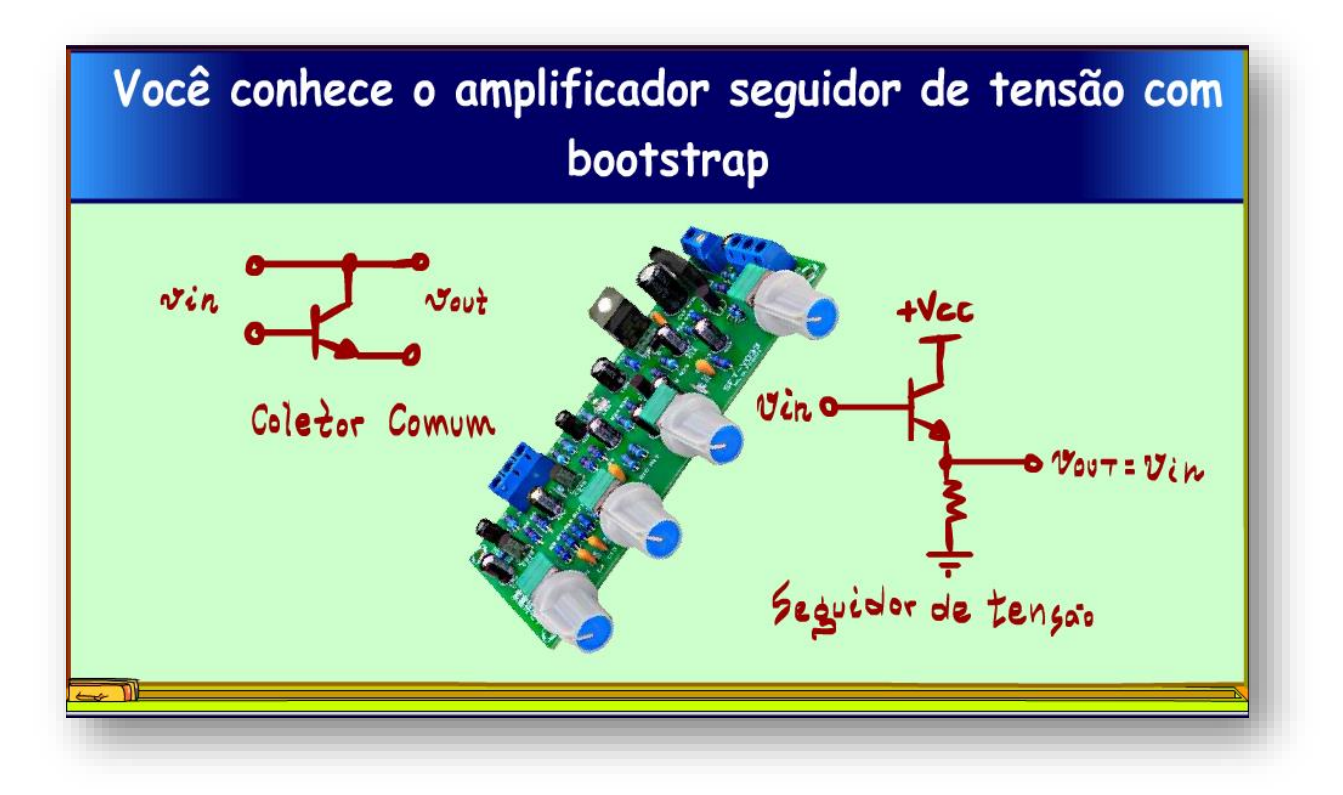

Nesse tutorial eu mostrar como usar o capacitor de bootstrap para melhorar o amplificador seguidor de tensão muito usado na entrada dos amplificadores e nos amplificadores de potência.

Vamos lá.

PROFESSOR BAIRROS 3

#### <span id="page-4-0"></span>2. COLETOR COMUM OU SEGUIDOR DE TENSÃO

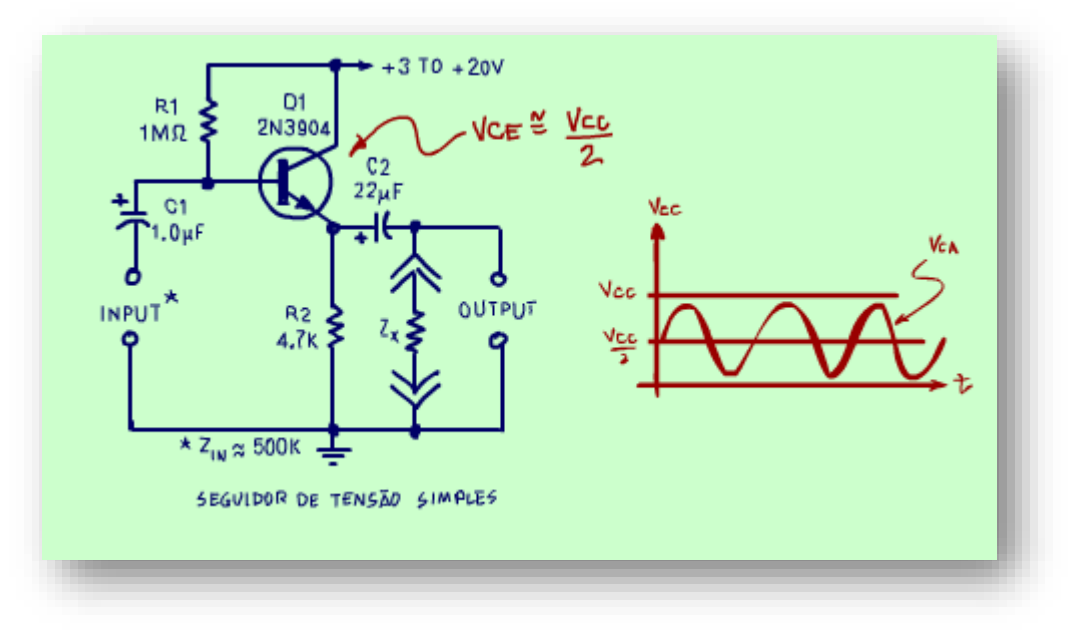

O amplificador de coletor comum ou seguidor de tensão pode amplificar sinais analógicos acoplados a base do transistor se o transistor for polarizado para um valor quiescente de cerca de metade da tensão de alimentação, como você já ouviu mais de uma vez nesse canal amalucado.

Polarizar a tensão VCE para metade da tensão de alimentação permite que o sinal oscile ao redor do valor quiescente sem distorção ou corte.

A figura mostra o sinal AC acoplado à base com o capacitor C1 e o sinal de saída é obtido do emissor através do capacitor C2.

## <span id="page-5-0"></span>3. ANALISANDO O CIRCUITO

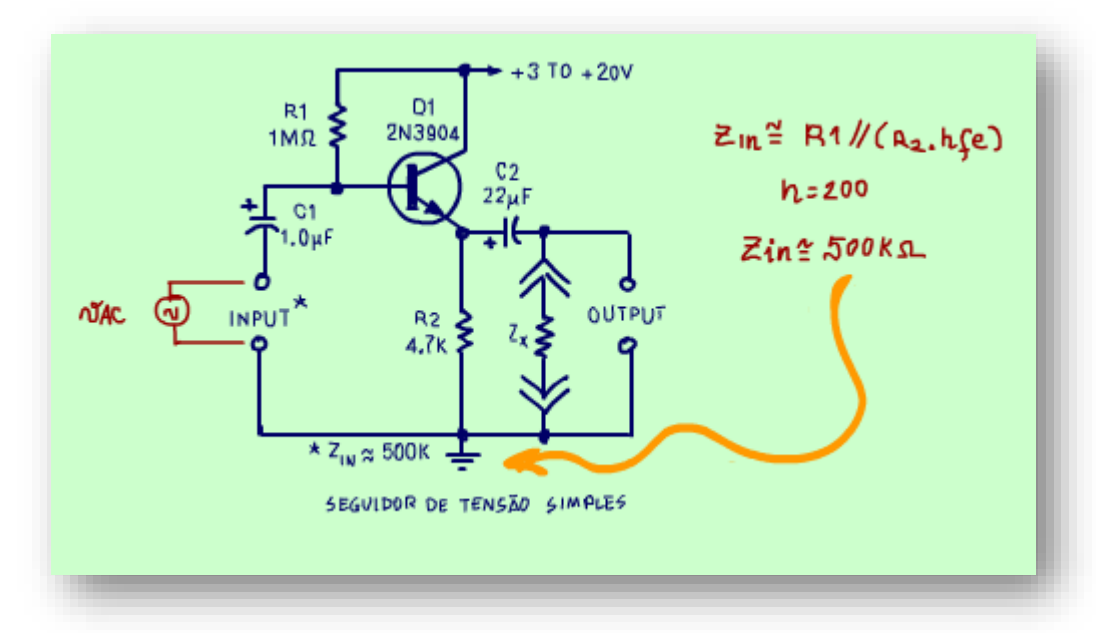

Nesse circuito a base é polarizada pelo resistor R1 de 1 MOHM conectado entre a base o positivo da fonte de alimentação, a impedância de entrada é o paralelo de R1 com a resistência de emissor de 4,7 kOHM refletida na base multiplicada pelo ganho do transistor, o hfe.

Para um hfe de 200 a resistência refletida vai ficar aproximadamente igual a 1 MOHM, então o a impedância de entrada é igual a aproximadamente 500 kOHM, o paralelo.

#### <span id="page-6-0"></span>4. O SEGUIDOR DE TENSÃO ESTABILIZADO.

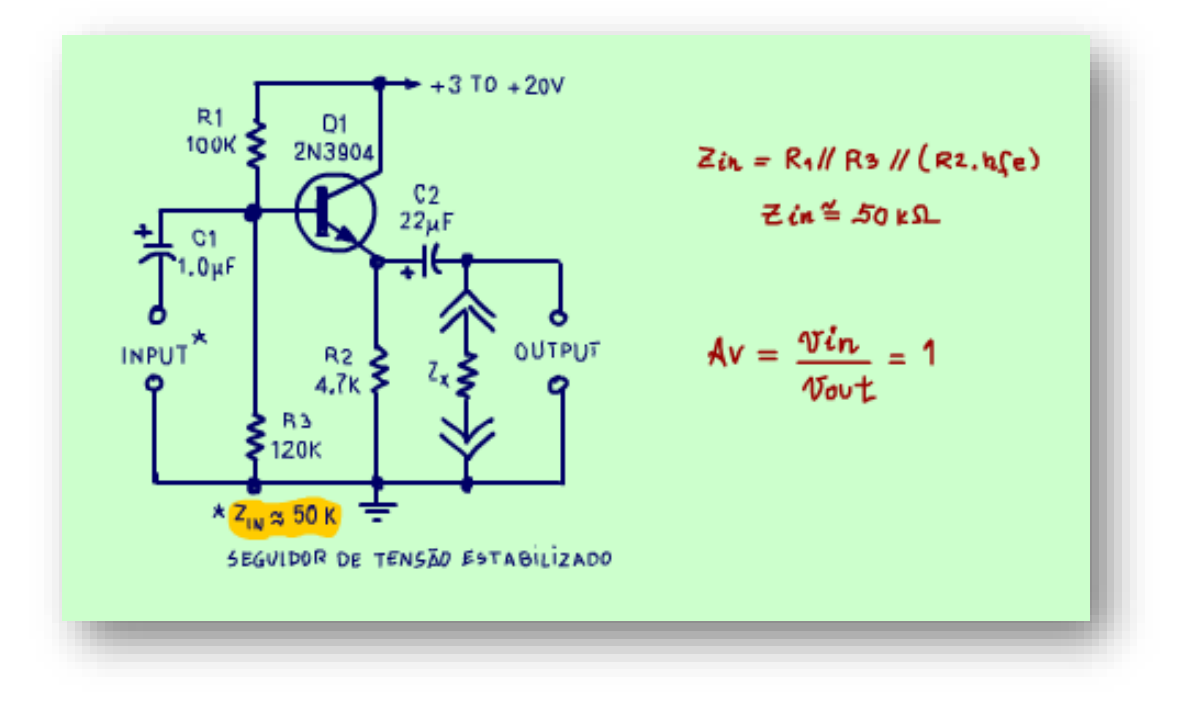

O circuito da figura é um pouco melhor porque é independente do ganho hfe. As resistências R1 e R3 formam um divisor de tensão.

Nesse circuito a impedância é determinado pelo paralelo de três resistências, R1, R3 e a resistência de emissor R2 refletida na base, agora esse paralelo resulta num valor muito menor de 50 kOHM.

Tento esse circuito como o anterior tem um ganho de aproximadamente 1, isso é a tensão que entra na base sai no emissor, simples assim.

Mas esse circuito tem um grande problema, a baixa impedância de entrada, o ideal é ter uma impedância de entrada bem alta, como o circuito anterior.

Mas, agora eu tenho uma boa notícia, é possível aumentar a impedância de entrada, é só usar o capacitor de bootstrap, vamos ver como fazer isso agora.

### <span id="page-7-0"></span>5. O BOOTSTRAP

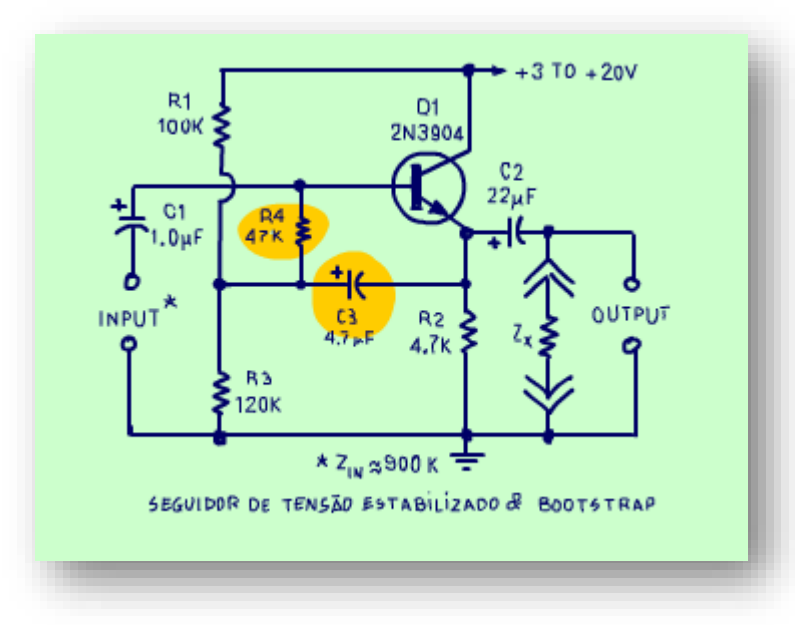

A impedância de entrada pode ser muito incrementada acrescentando-se o capacitor C3, chamado de capacitor de bootstrap, ou reforço, que junto com R4 vão fazer o milagre da multiplicação da impedância de entrada.

Mas, como isso acontece?

## <span id="page-8-0"></span>6. EXPLICANDO O BOOTSTRAP.

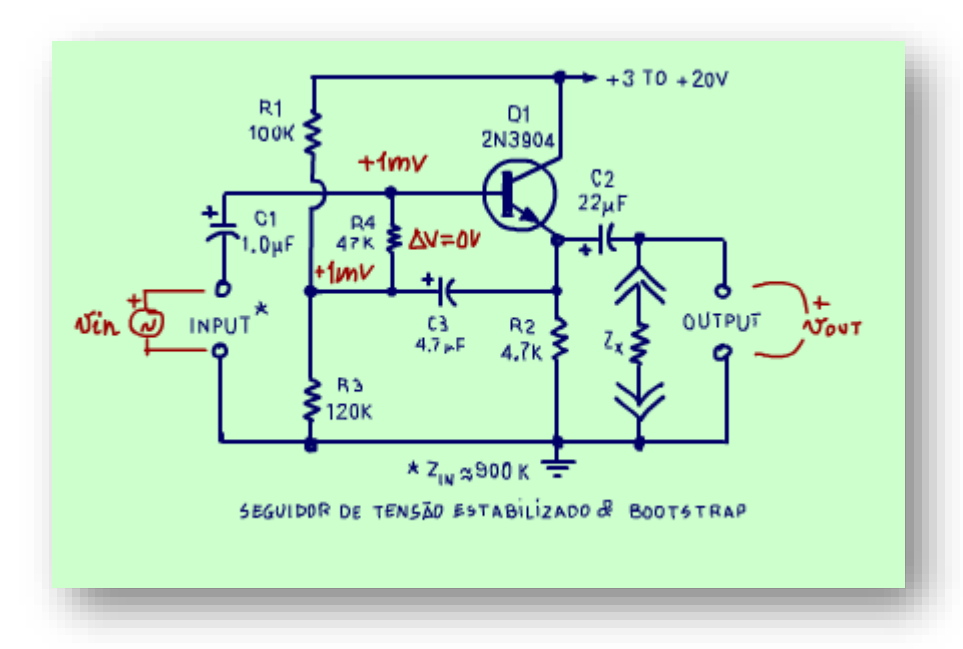

Para entender de forma simples pense no circuito para pequenos sinais, analise em AC e considere que a tensão que entra na base é a mesma que sai no emissor, então se entrar 1 mVac na base vai sair 1 mVac no emissor, mesma polaridade e tudo.

Agora você calcular a queda de tensão sobre R4, se tem a mesma tensão dos dois lados, a diferença de potencial é zero e esse é o pulo do gato.

Com tensão zero a corrente também é zero, em suma tudo se passa como se a resistência R4 não existisse, fosse infinita, ela isola as resistências R1 e R3 do circuito de entrada, na teoria pura a impedância agora é infinita, veja o milagre aconteceu.

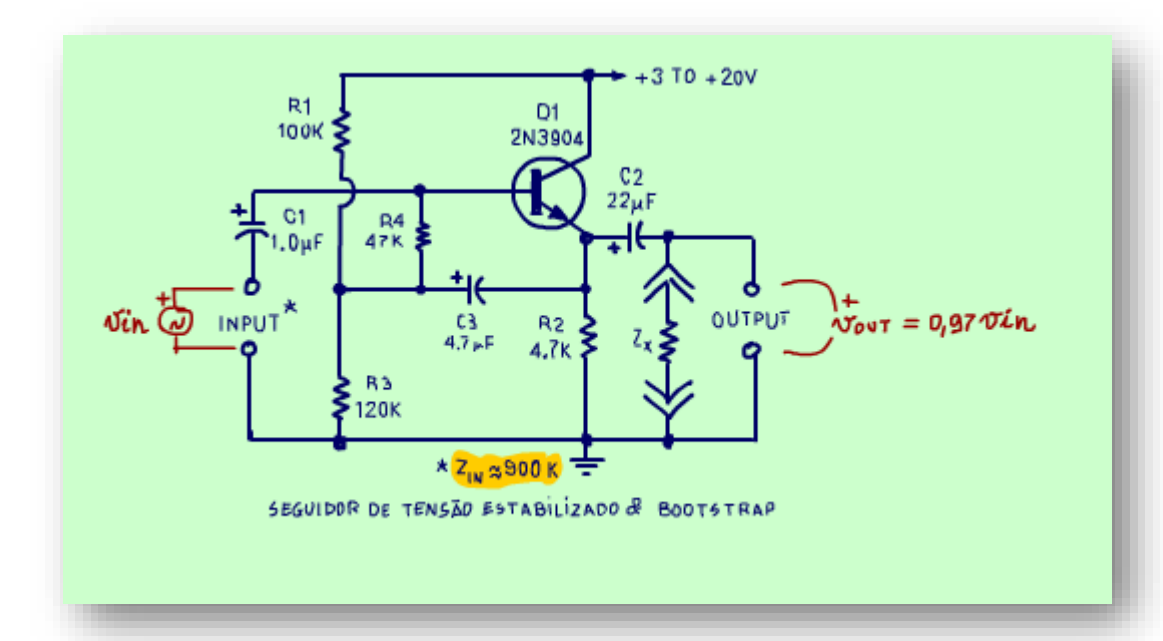

Na prática o ganho não é 1, isso é a tensão no emissor é um pouco menor, valores típicos ficam em 0,970, dessa forma a impedância de entrada do circuito da figura fica ao redor de 900 kOHM, tá bom você não acha, multiplicou de 50 kOHM para 900 kOHM!

#### <span id="page-10-0"></span>7. O BOOTSTRAP COM DARLINGTON

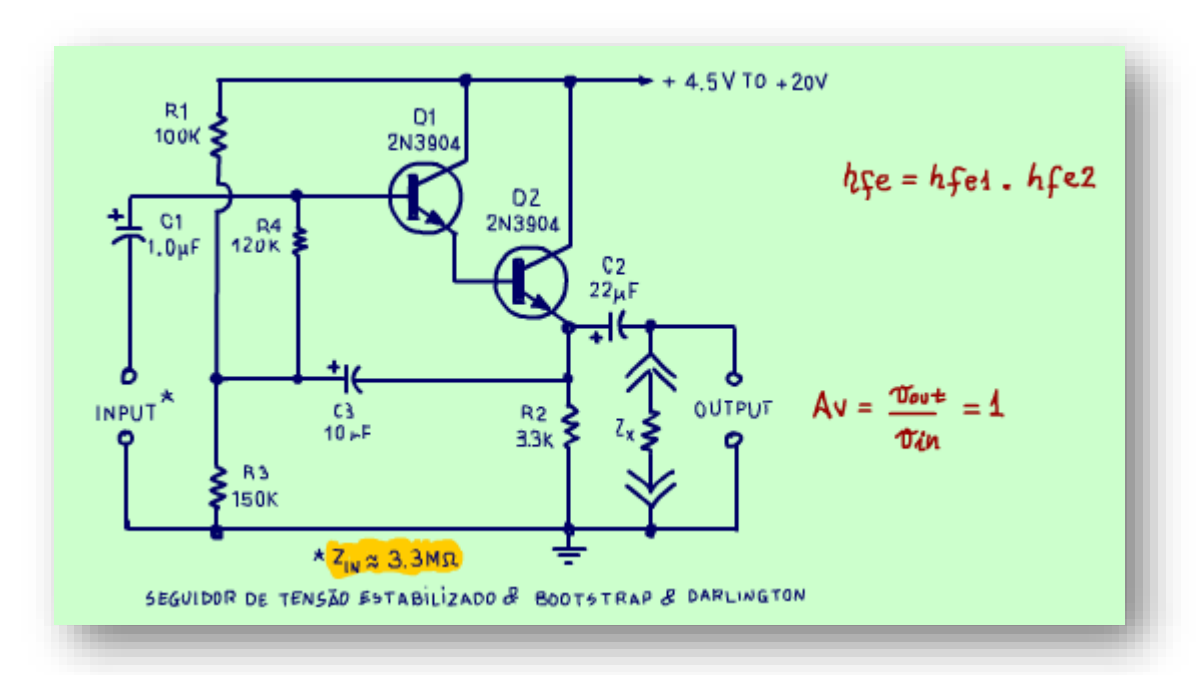

Se for usado um par Darlington o ganho de corrente, o hfe total, fica igual a produto dos dois hfes, isso fica assombrosamente alto, com isso o ganho de tensão para pequenos sinais se aproxima da unidade e a impedância de entrada aumenta drasticamente, no circuito da figura pode chegar a 3 MOHM.

# <span id="page-11-0"></span>8. CONCLUSÃO

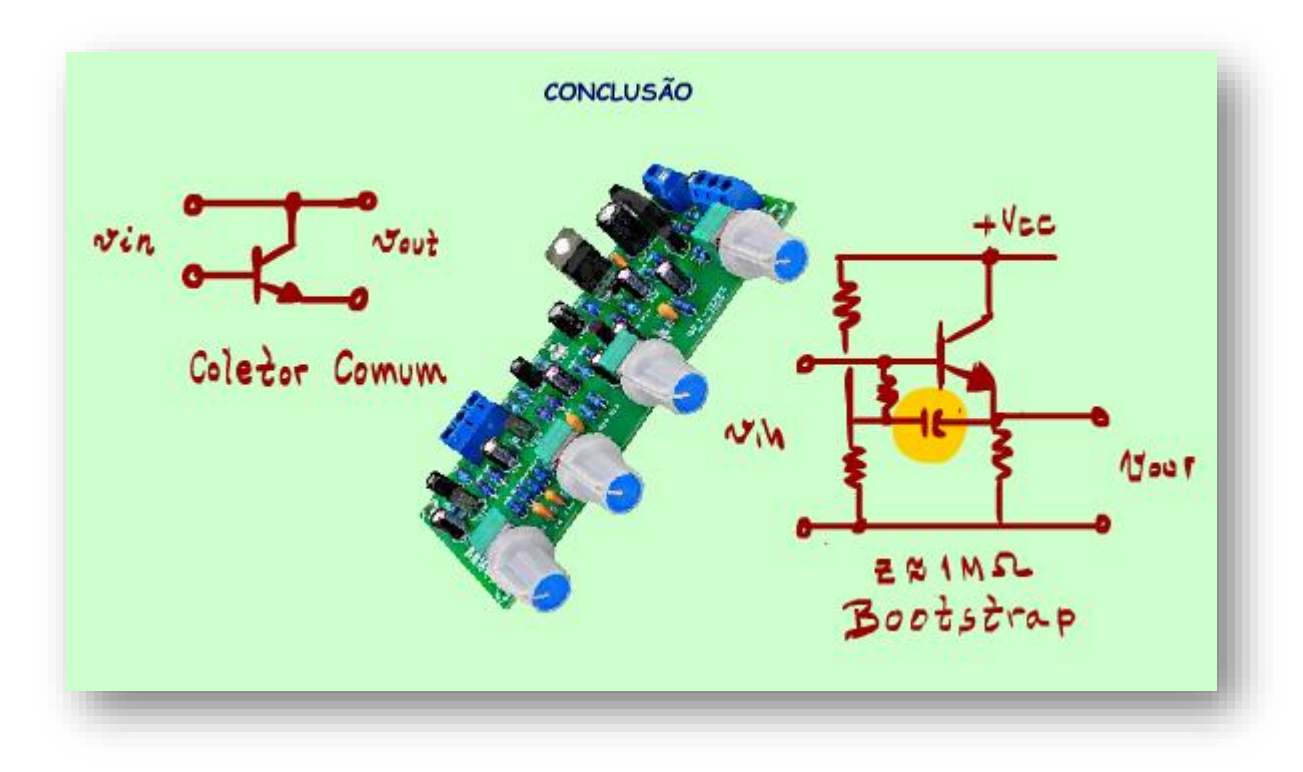

Você viu que para estabilizar o amplificador seguidor de tensão a impedância de entrada cai muito, então é só usar o capacitor de bootstrap para aumentar essa impedância e se o circuito tiver a configuração Darlington a impedância de entrada aumenta muito mais ainda e você pode utilizar todo esse conceito nos amplificador de potência.

## <span id="page-13-0"></span>9. CRÉDITOS

E por favor, se você não é inscrito, se inscreva e marque o sininho para receber as notificações do canal e não esqueça de deixar aquele like e compartilhar para dar uma força ao canal do professor bairros.

#### Arthurzinho: E não tem site.

Tem sim é www.bairrospd.com lá você encontra o PDF e tutoriais sobre esse e outros assuntos da eletrônica

E fique atento ao canal do professor bairros para mais tutoriais sobre eletrônica, até lá!

**INCRIÇÃO YOUTUBE:** 

#### VISITE O SITE DO PROFESSOR BAIRROS LÁ TEM O PDF E MUITO MAIS

PARA AULAS ONLINE CONTATE VIA SITE

www.bairrospd.com

SOM: pop alegre Mysteries -30 (fonte YOUTUBE)

20230617 Você conhece o amplificador seguidor de tensão com bootstrap

Você conhece o amplificador seguidor de tensão com bootstrap

Nesse tutorial eu mostrar como usar o capacitor de bootstrap para melhorar o amplificador seguidor de tensão muito usado nos amplificadores de potência.

Assuntos relacionados.

Quanta teoria eu preciso para trabalhar com eletrônica?: <https://youtu.be/-5T6T3sIjDo>

SEO:

Seguidor de tensão, seguidor de tensão com bootstrap, amplificador seguidor de tensão, amplificador de tensão com bootstrap, amplificador com bootstrap,

YOUTUBE:

Veja como melhorar o Seguidor de Tensão

https://youtu.be/PVE2KfZtSyU